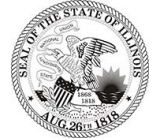

## REQUEST FOR PAYMENT

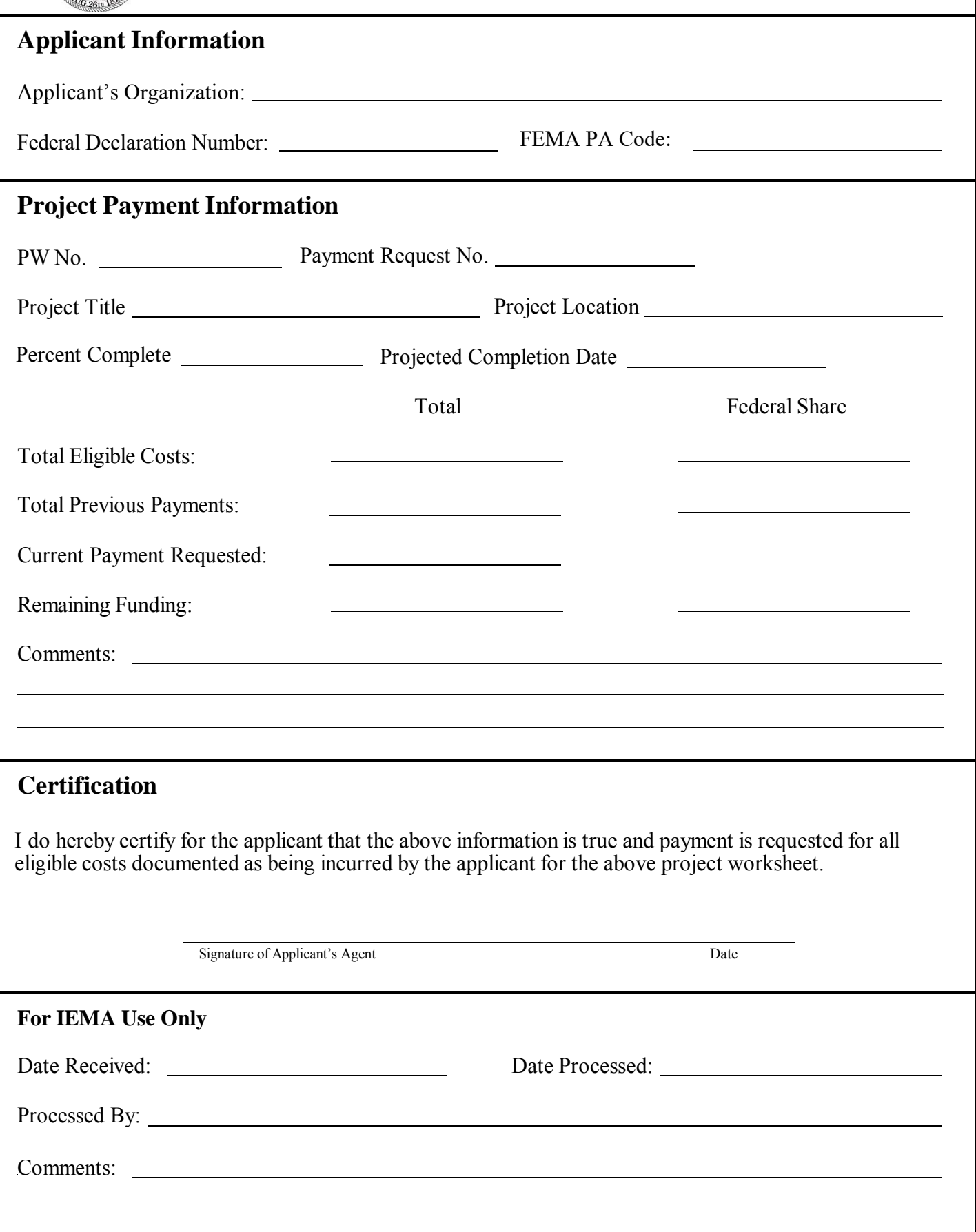

## **Instructions for completing the IEMA Request for Payment Form**

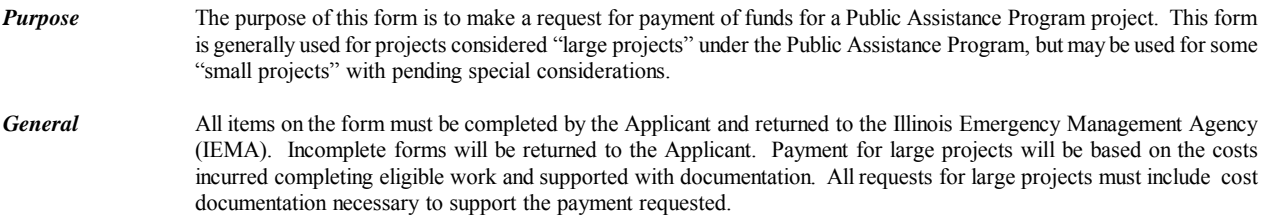

## *Applicant Information*

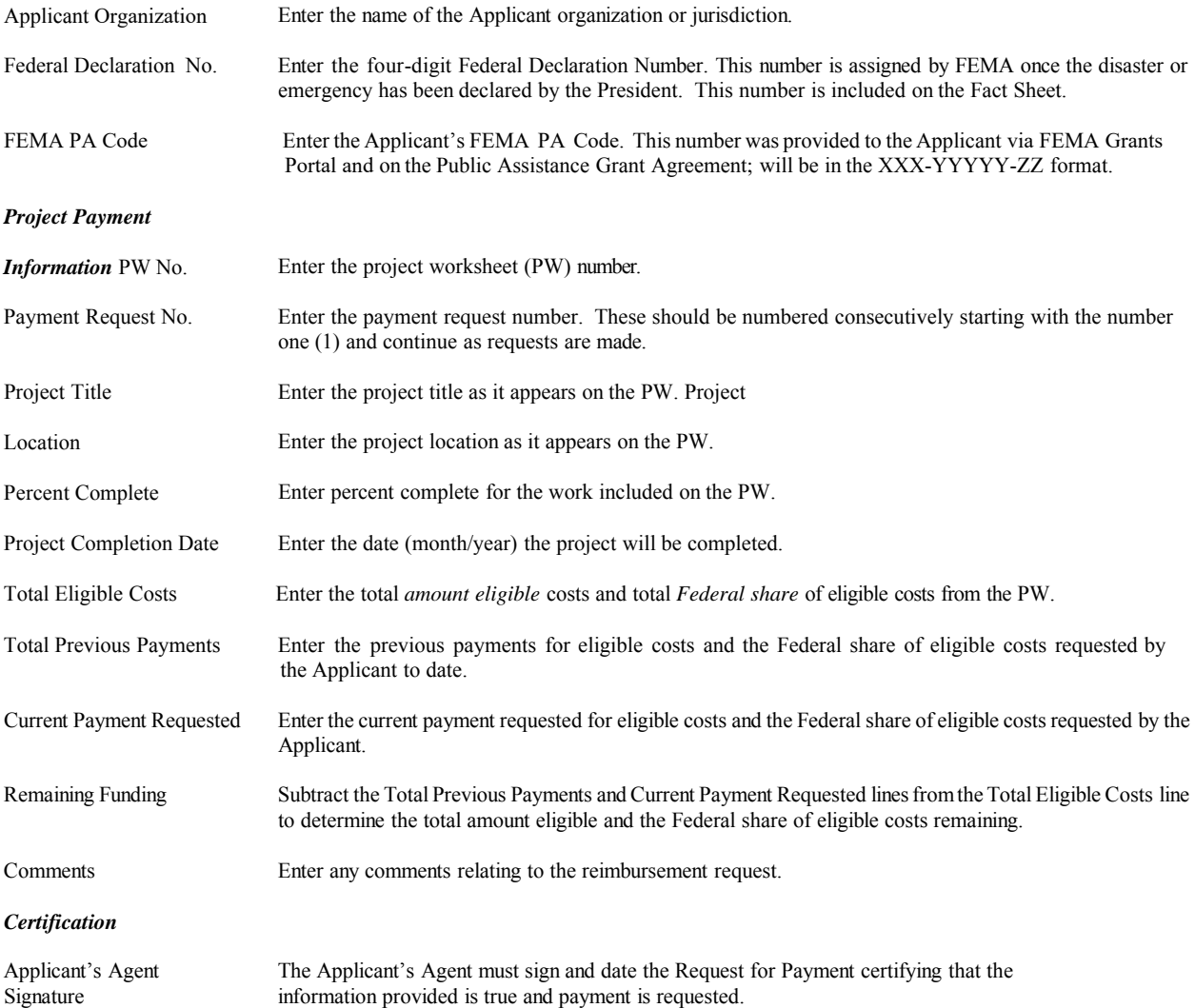